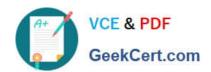

## C2090-635<sup>Q&As</sup>

IBM Cognos 10 BI OLAP Developer

### Pass IBM C2090-635 Exam with 100% Guarantee

Free Download Real Questions & Answers PDF and VCE file from:

https://www.geekcert.com/c2090-635.html

100% Passing Guarantee 100% Money Back Assurance

Following Questions and Answers are all new published by IBM Official Exam Center

- Instant Download After Purchase
- 100% Money Back Guarantee
- 365 Days Free Update
- 800,000+ Satisfied Customers

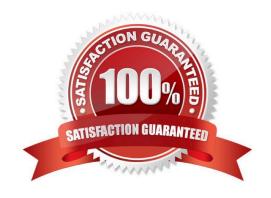

# VCE & PDF GeekCert.com

#### https://www.geekcert.com/c2090-635.html

#### 2024 Latest geekcert C2090-635 PDF and VCE dumps Download

#### **QUESTION 1**

What modeling factor affects the auto-partitioningstrategy and causes poor consolidation for partitioned categories?

- A. Wide, flat dimensions
- B. Well-balanced hierarchical dimensions
- C. Allocated measures
- D. After rollup calculated measures

Correct Answer: A

#### **QUESTION 2**

A dimension organizes all the regions by Country and City. Disregarding the hierarchicalorganization, how can the five best performing regions be grouped?

- A. Create a scenario dimension.
- B. Add an alternate drill-down path.
- C. Add a special category.
- D. Create a subdimension.

Correct Answer: C

#### **QUESTION 3**

How does a developer associate a custom view with a PowerCube?

- A. Update the Powercube properties.
- B. Specify the path of the Powercube in the custom view.
- C. Specify the packagename in the custom view.
- D. Drag the custom view to the appropriate Powercube.

Correct Answer: D

#### **QUESTION 4**

What does the developer specify when creating a test build that uses a subset of the source data?

A. The number of categories.

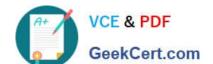

#### https://www.geekcert.com/c2090-635.html 2024 Latest geekcert C2090-635 PDF and VCE dumps Download

- B. The dimensions to include in the cube.
- C. The number of records.
- D. The measures to include in the cube.

Correct Answer: C

#### **QUESTION 5**

How can a developer best address values that are being rounded excessively?

- A. Adjust the number of decimal places.
- B. Create a calculated measure.
- C. Modify the rollup operations.
- D. Assign scale and precision settings.

Correct Answer: D

Latest C2090-635 Dumps

C2090-635 PDF Dumps

C2090-635 Braindumps